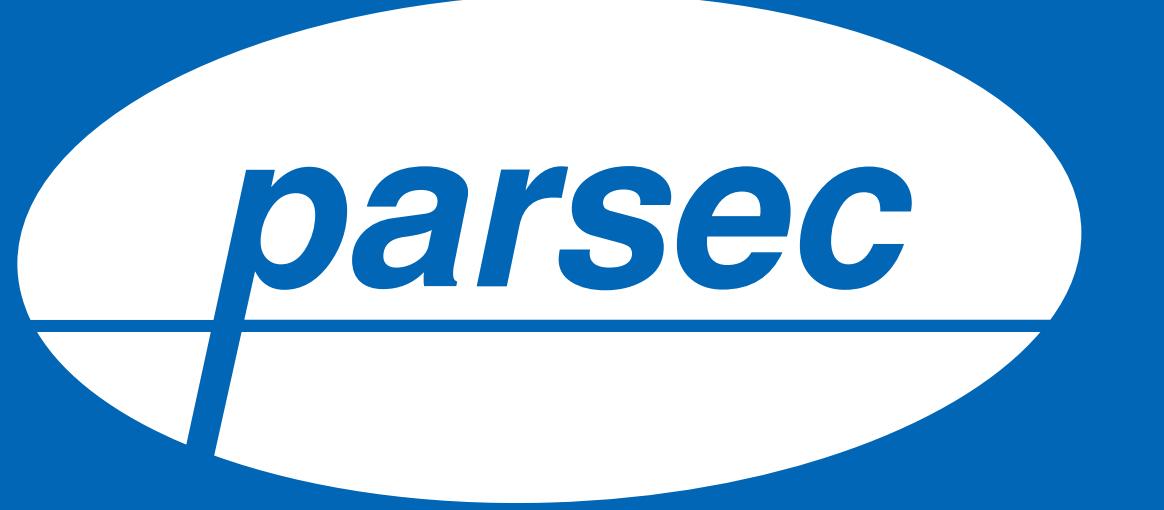

Каталог продуктов и решений в области безопасности и идентификации объектов для компании Parsec

и удаленного доступа

(СКУД) с

индивидуальным

категории. Детальная

страница по каждому

товару с описанием,

характеристиками,

документацией и

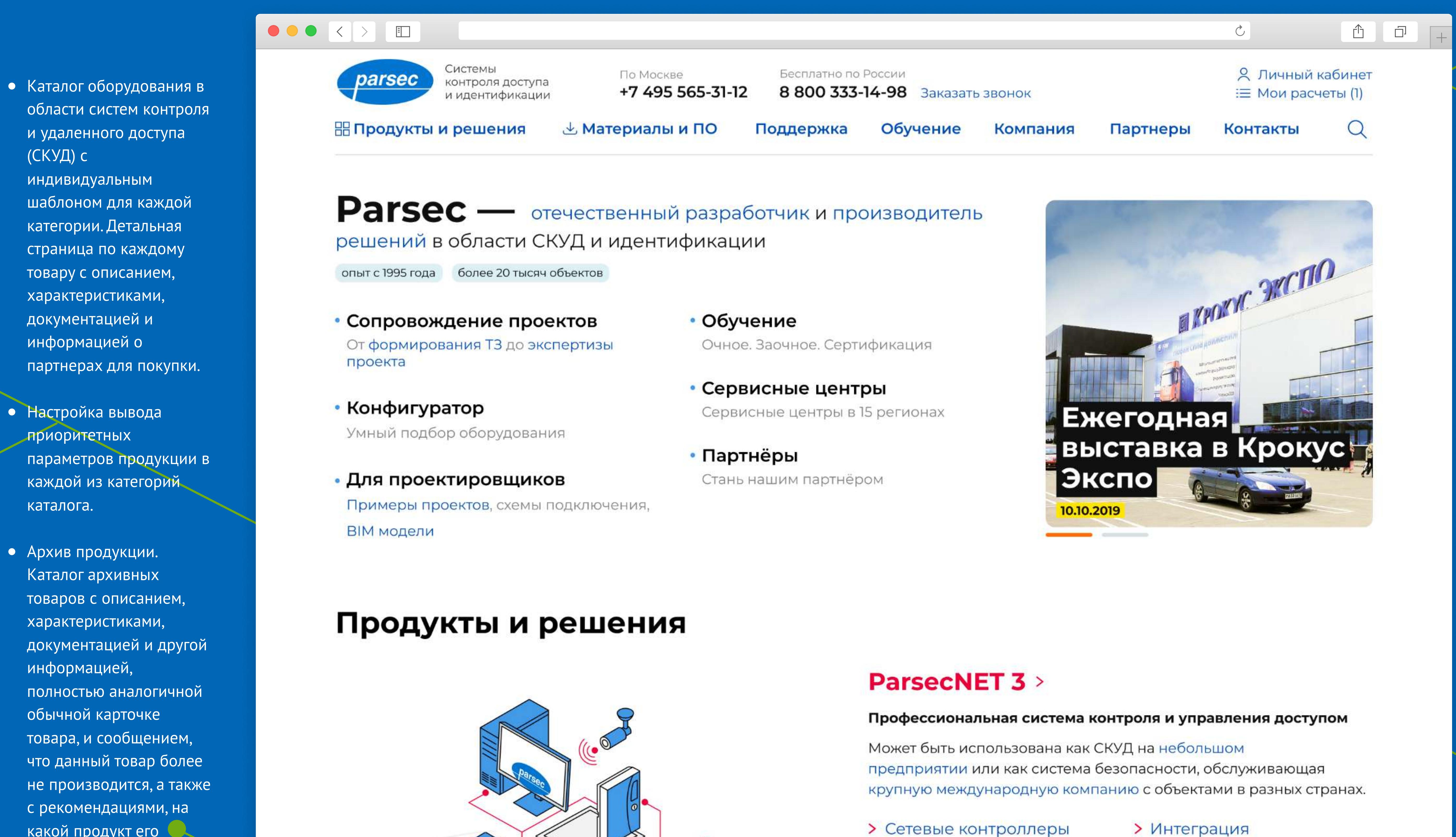

информацией о

Настройка вывода

приоритетных

каждой из категорий

каталога.

Архив продукции.

Каталог архивных

товаров с описанием,

характеристиками,

## информацией, полностью аналогичной обычной карточке товара, и сообщением, что данный товар более не производится, а также с рекомендациями, на какой продукт его

можно заменить.

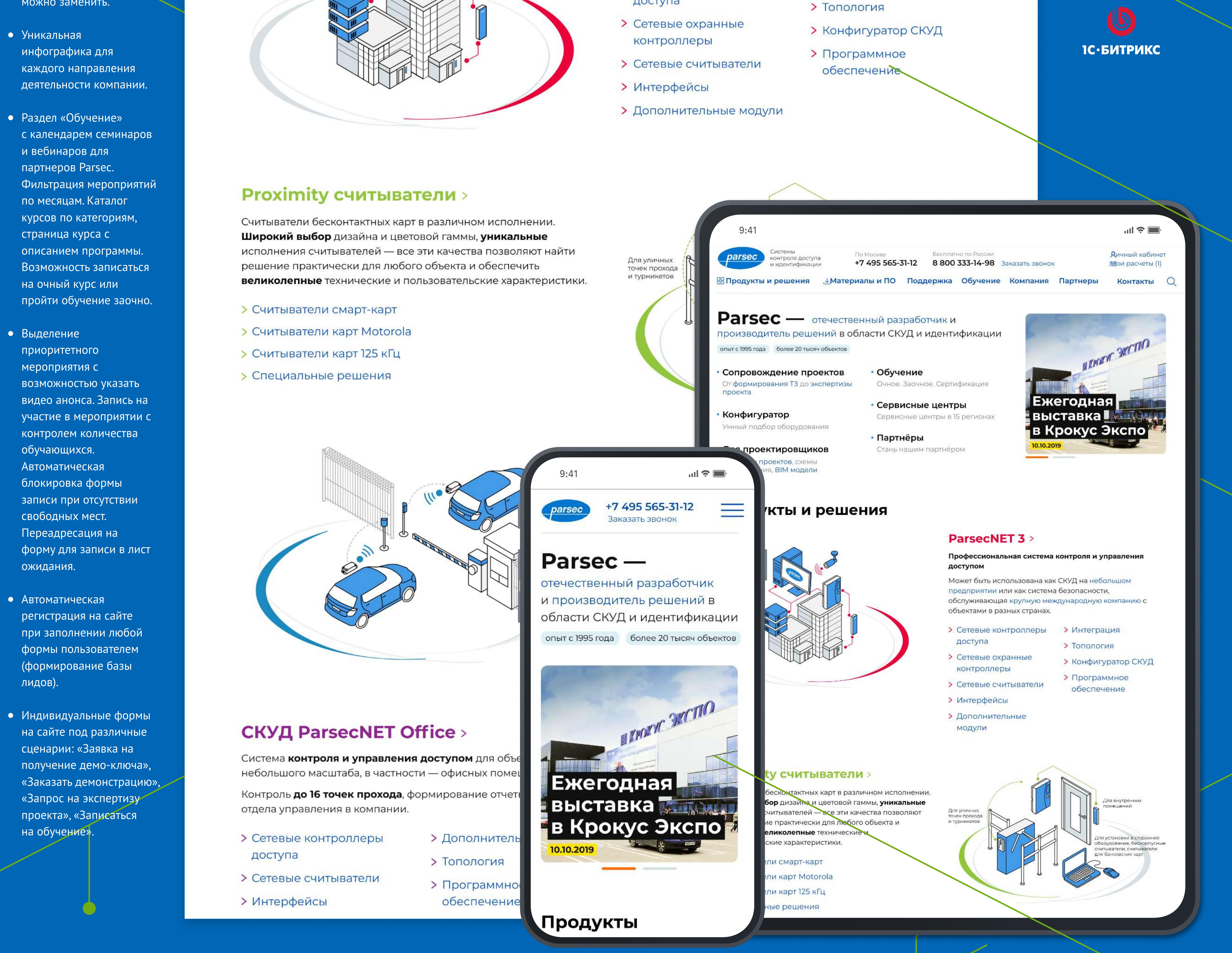

parsec

2.1.5 Лифты, управляемые СКУД

Лифты, управляемые СКУД

 $\vert - \vert$  0  $\vert + \vert$ 

Примеры документации

Статьи

<онфигуратор

Лнтеграции

Контроль доступа на этажи посредством

специального лифтового контроллера

доступа

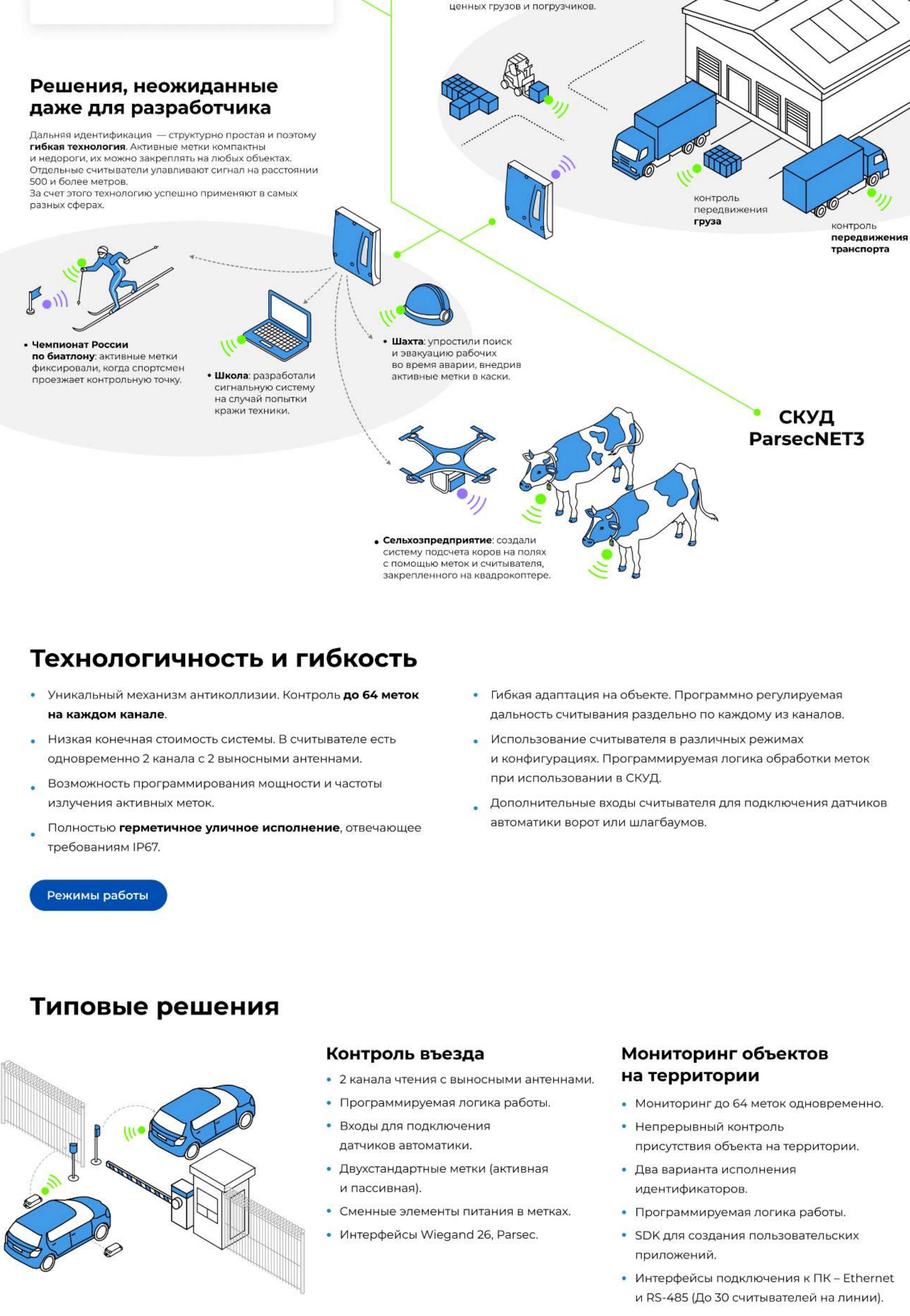

Контроль проезда • Дальность чтения от 5 до 50 м. • Регистрация на скоростях до 250 км/ч. 301 • Автоматическое определение направления движения. • Чтение до 64 меток одновременно. • Интерфейсы RS-485, Ethernet.

# Учебный Центр Parsec

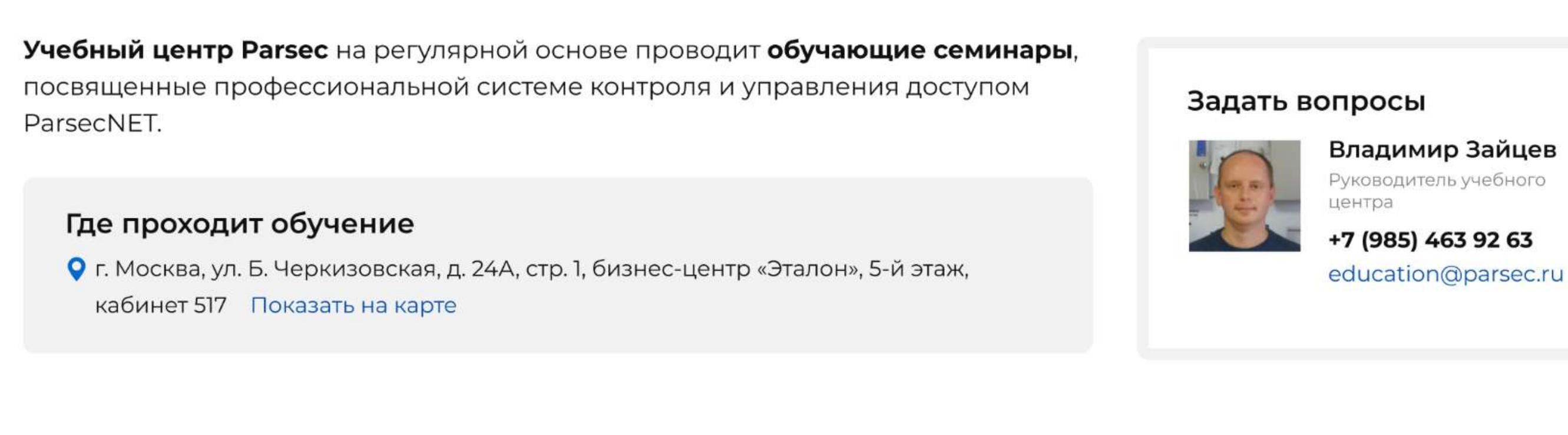

# 1. Очное обучение

- Изучение ПО для продуктов PNSoft, PNOffice и системы контроля доступа ParsecNET
- Длительность 2 дня.
- Семинары проходят не менее 2 раз в месяц. • Оборудован специальный класс для обучения.

конфигурирование ПО, обслуживание и наращивание системы.

- Сертификат по окончании обучения.
- Системы контроля и управления доступом. Новые Обучающиеся получают знания и практический опыт по каждому этапу функции современных СКУД внедрения СКУД Parsec - сбор сведений и требований, выбор решения, подготовка проектной документации, монтаж оборудования, установка и

**CEMUHATHERS** 

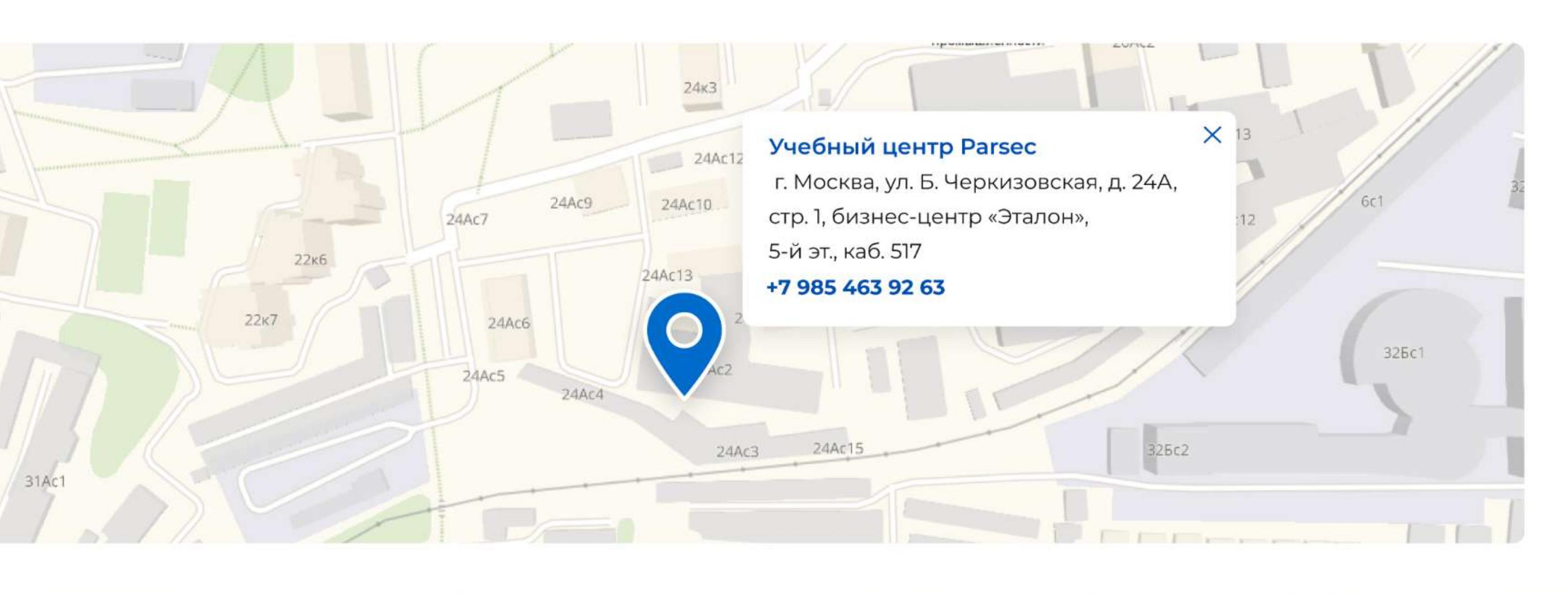

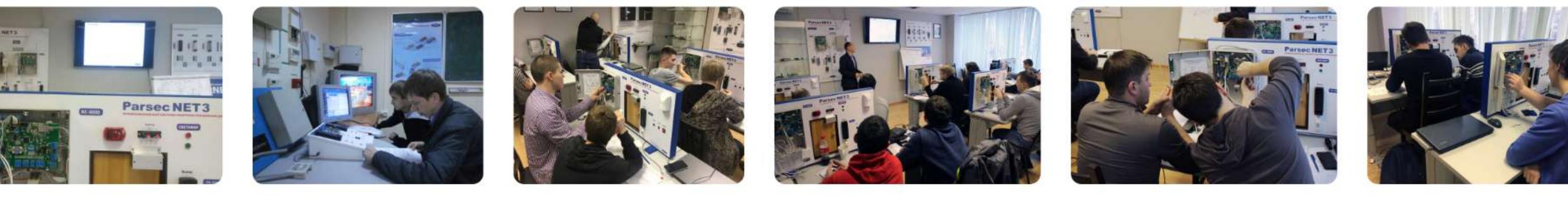

**•** Эффект «ожившей страницы» при проигрывании видео в разделе «О компании».

лидов).

Автоподстановка полей

из профиля

пользователя в формы

сайта.

Автомобильные проездные Система используется в организаци пропускных пунктов на крупных предприятиях, **III Активные метки** а также в работе платных дорог. Для постоянного использования водители Могут отправлять сигнал<br>на считыватель как непрерывно, приобретают транспондер - активную метку. так и по нажатию кнопки. Режим настраивается под конкретные задачи. (К Считыватели дальней  $\mathbb{R}$   $\leftarrow$ идентификации Регистрируют объекты, снабженные активными метками, Логистика на расстоянии от 5 до 50 метров до идентифицирующего Технология позволяет координировать устройства. работу склада, следить за перемещением ценных грузов и погрузчиков.

Гибкая настройка

нотификаций к каждой

форме на сайте. Можно

указать ответственное

лицо в положительной

нотификации после

заполнения любой

формы на сайте.

Статьи для инженеров

и проектировщиков,

типовые и отраслевые

решения со схемами

размещения

оборудования и

связкой с каталогом

продукции.

Платформа:

Контакты партнеров и дистрибьюторов Parsec с фильтром по городам, статусу, услугам. Индивидуальный профиль каждого партнера с информацией о складах, регионах присутствия и отделах, контактных лицах, схемами проезда и выполненных проектах.

Возможность указать ссылки из любого места сайта на список партнеров с предустановленной выборкой.

Список клиентов, сегментированных по отраслям, с отзывами, детальной информацией по реализованным проектам. Связка с внедренной продукцией и отраслевыми решениями.

Раздел «Карьера» с описанием преимуществ работы, возможностью отправить резюме.

# 

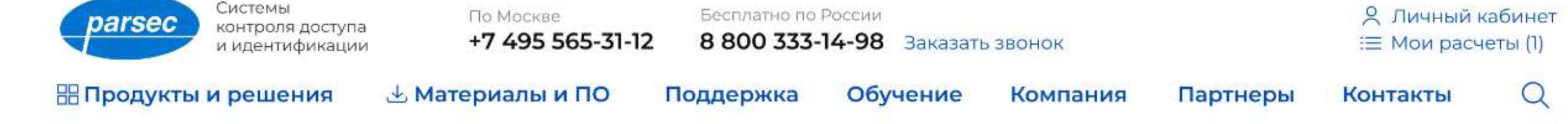

## Главная → Продукты и решения → Дальняя идентификация

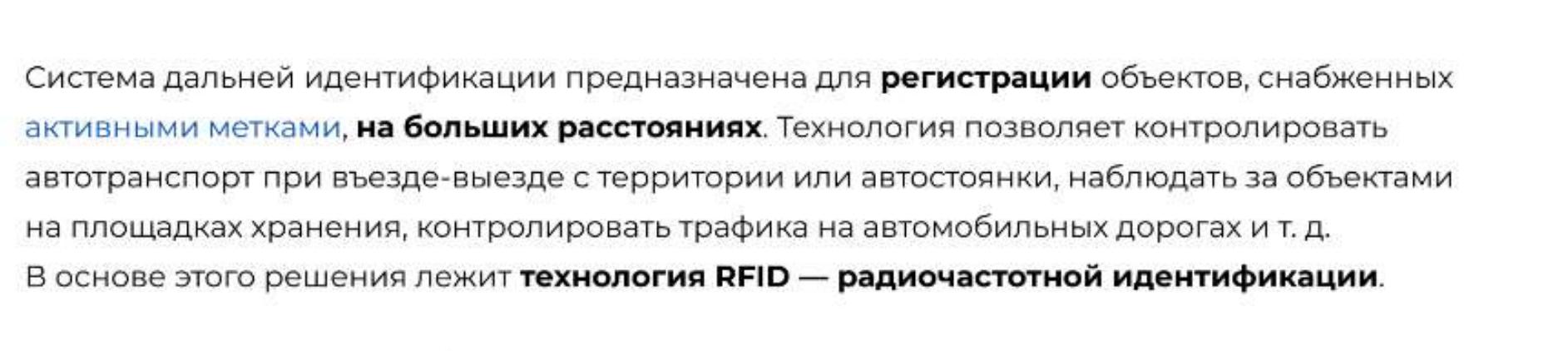

Исключаем ложное срабатывание • 2 входа датчиков автоматики для каждого • Двухканальное исполнение из каналов

Зайцев О возможностях дальней идентификации Parsec

Владимир

 $\sqrt{2}$ 

# Сферы применения

считывателей.

Список новостей и статей, фильтр по годам и продуктам. Детальная страница статьи с указанием оборудования, которое в ней упоминалось. Возможность выделить главную новость/статью, указать фото и видео анонс, вывод связанных статей/новостей по смежному тегу. Подписка на новости и статьи.

- материалам. Архив материалов. Полная идентичность имеющейся файловой структуре Заказчика.
- - Хранилище данных с привязкой к Контроль количества скачивания прямой ссылке. Ранжирование
	- продукции, теги и разделение по типу. каждого материала, в том числе по материалов по приоритету. Поиск по

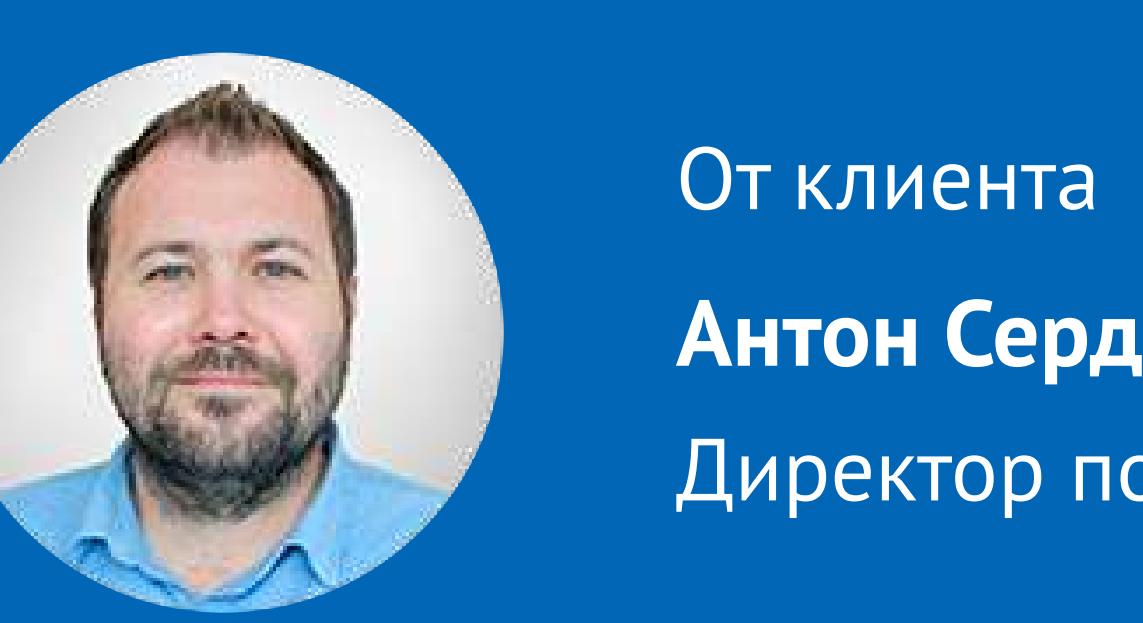

Директор по маркетингу Антон Сердюков

Благодарим команду Индивид за предложенные смелые визуальные решения, профессиональный подход к постановке и выполнению задач, соблюдение сроков.

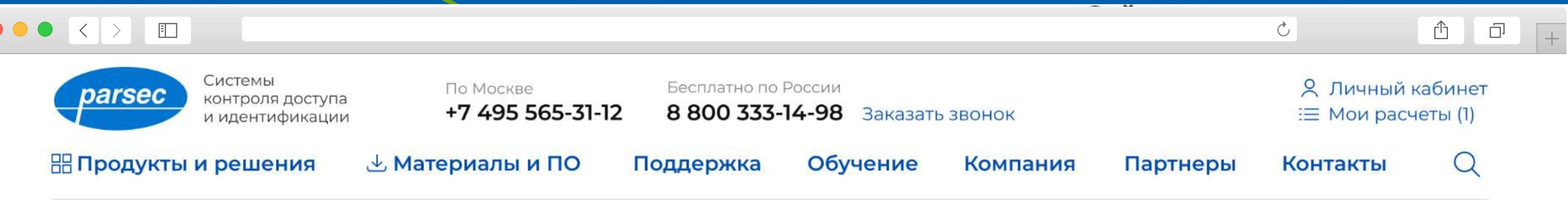

Инженерам Очное

Обучение

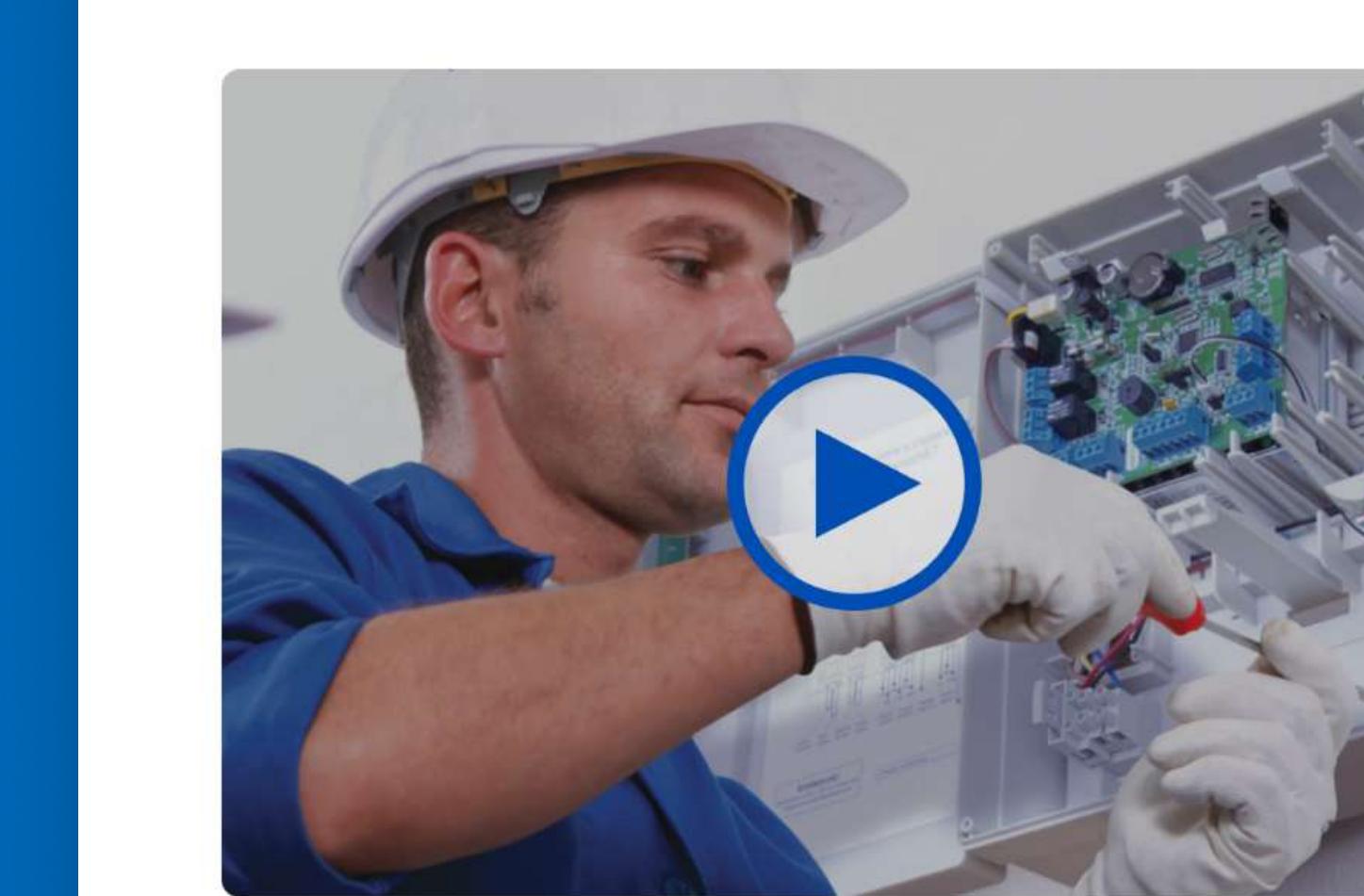

## 20 декабря в 10:00 Участие бесплатно Очная сертификация установщиков СКУД Parsec

Выполним практические работы по монтажу и пусконаладке системы. Разберем проблемные ситуации, проанализируем ошибки.

Свободных мест: 2 из 18

Записаться

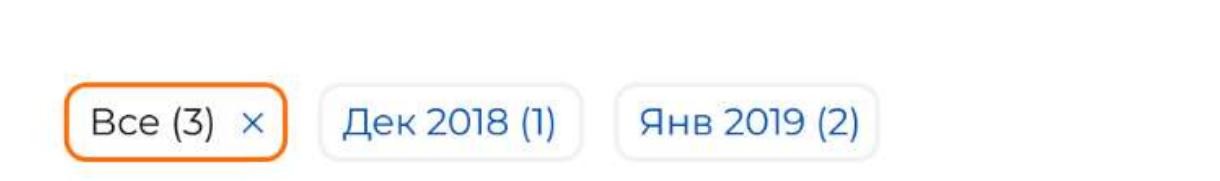

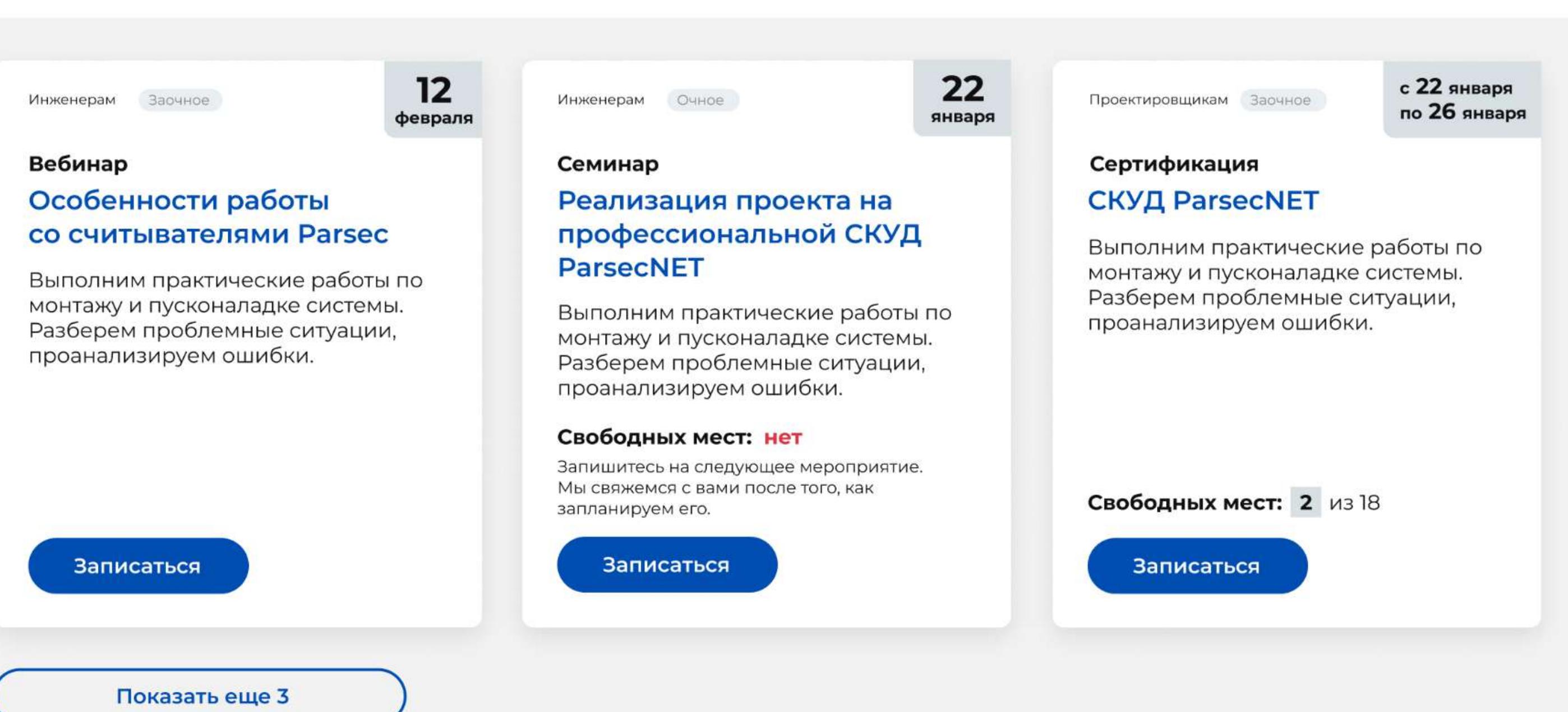

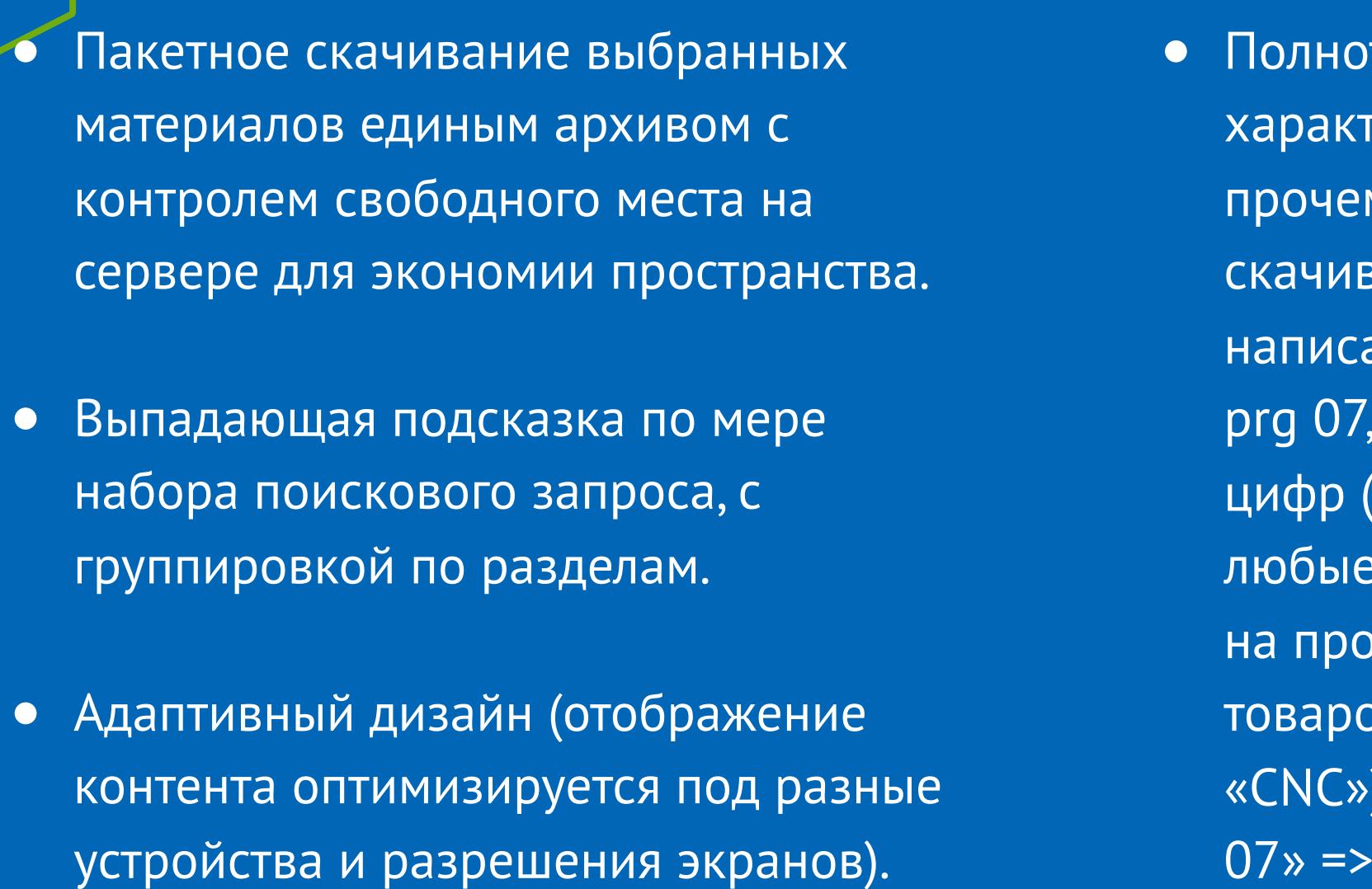

кстовый поиск по всем

ристикам, тегам, описаниям и

и у товаров и материалов для

нии запросов (например, prg07,  $\overline{\phantom{a}}$ 

prg7, pr g7). Отделение букв от

nc32» => «nc 32»). Дефисы и

знаки пунктуации заменяются

B («PR», «PNR», «NR», «NC», «AC»,

отделяются от остального: «prg

 $\bar{p}$ елы. Префиксы в названии

r a 07».

ания. Поиск при нечетком

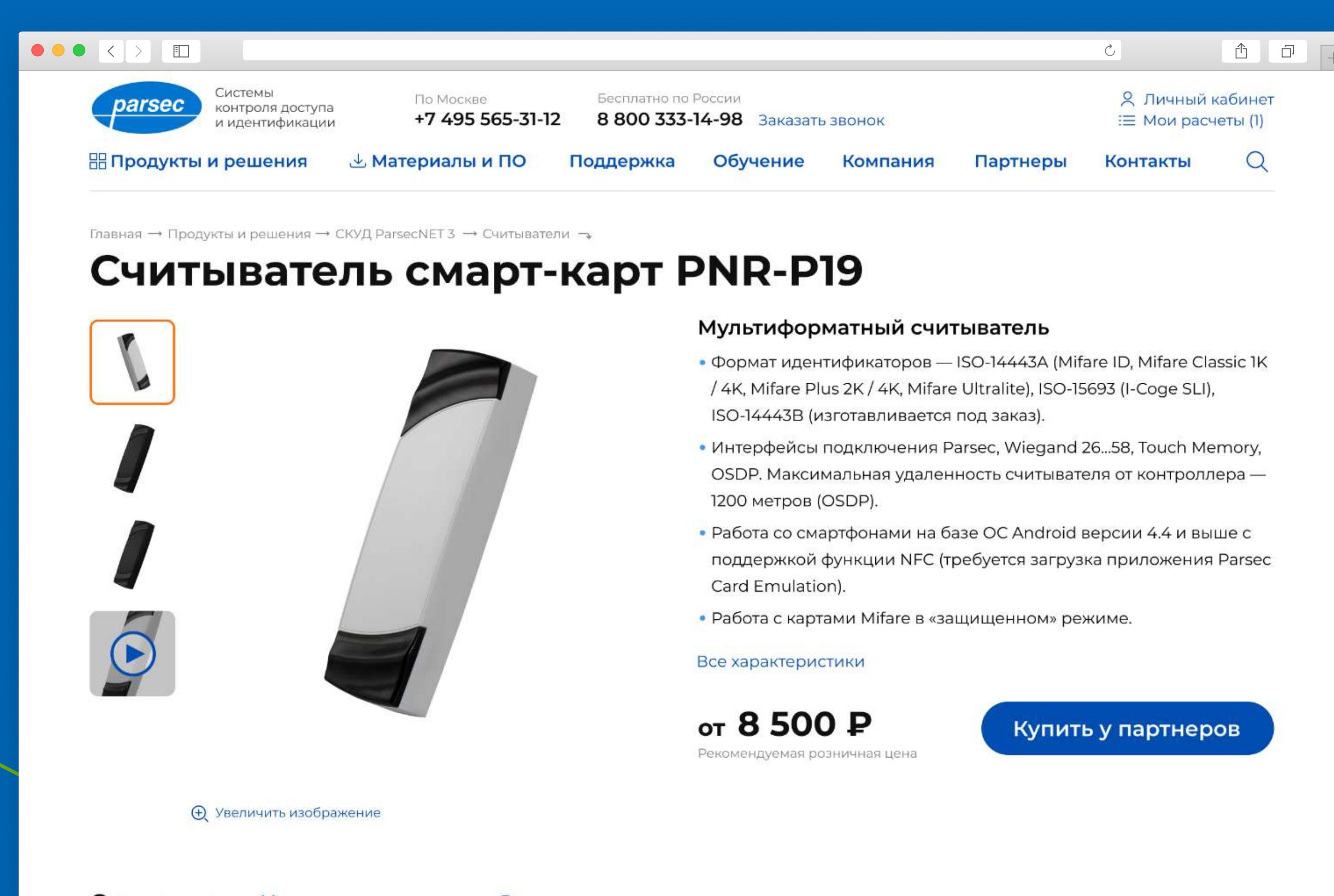

Характеристики Скачать материалы Описание

Современный proximity-считыватель серии PNR-P19 предназначен для использования в системах контроля и управления доступом. Корпус, выполненный из ударопрочного пластика, сочетает в себе утонченный дизайн и функциональность при монтаже и использовании. Два варианта цветовых решений оптимально подойдут для современных офисных интерьеров. Для информирования пользователя о режиме работы системы предусмотрена световая и звуковая индикация. С помощью утилиты PNR-Tune существует возможность программирования параметров считывателя.

#### Типы идентификаторов

• В режиме чтения серийного номера читаются все карты стандарта ISO 14443A с неизменяемым серийным номером. Читаются карты с 4 и 7-байтными серийными номерами, но 7-байтные номера обрезаются в соответствии с типом протокола подключения считывателя и его настройками. • Со смартфонами на базе ОС Android версии 4.4 и выше с поддержкой функции NFC (требуется загрузка приложения Parsec Card Emulation). • Со смартфонами и умными часами Apple с настроенной системой Apple Pay (прошивка считывателя 3.8 и выше). • ISO-15693 (I-Code SLI). • ISO-14443-В (только на заказ, так как карты этого типа не имеют постоянного UID).

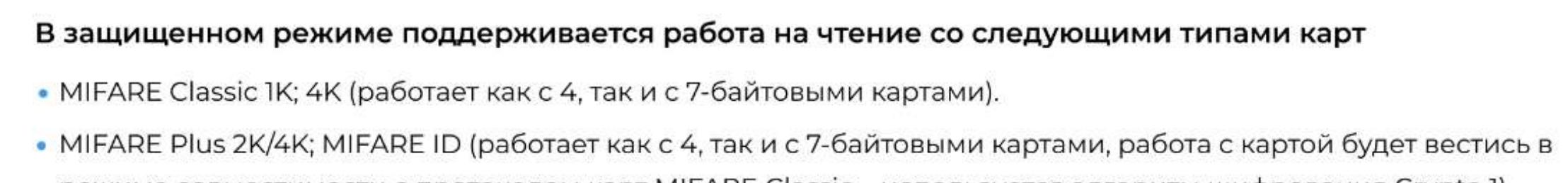

Адаптация шагов расчета для неавторизованных и авторизованных пользователей. Последовательность вопросов и диалогов позволяет гибко настроить вывод нужного оборудования под выбранные администратором системы параметры. Настройка алгоритма расчета числовых значений для оборудования и ПО компании Parsec. Результат расчета в виде списка оборудования, связанного с каталогом продукции, возможностью его распечатать в PDf-формате, сохранить в личном кабинете, отправить на почту, подать заявку на детальных расчет в проектный отдел компании Parsec. Взаимосвязь с документацией из хранилища данных. Личный кабинет пользователя со списком сохраненных результатов конфигуратора оборудования СКУД. Возможность перейти к сохраненным подборам. • Если конфигуратором пользовался новый пользователь, то в конце (на последнем шаге) ему автоматически отсылается письмо с расчетами и сам расчет автоматически сохраняется (с именем по умолчанию) в его личном кабинете.

# Конфигуратор профессиональной системы контроля доступа ParsecNET

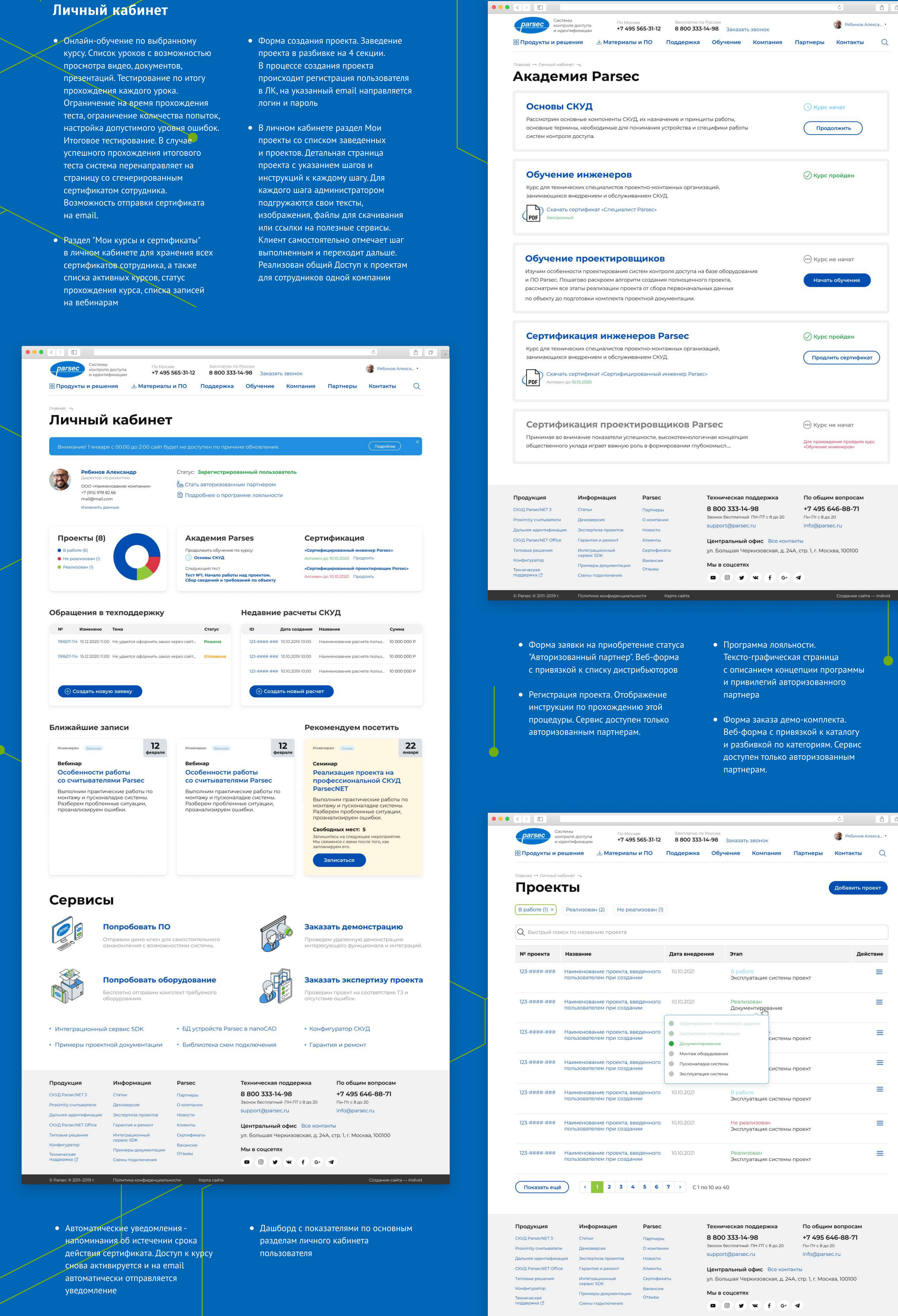

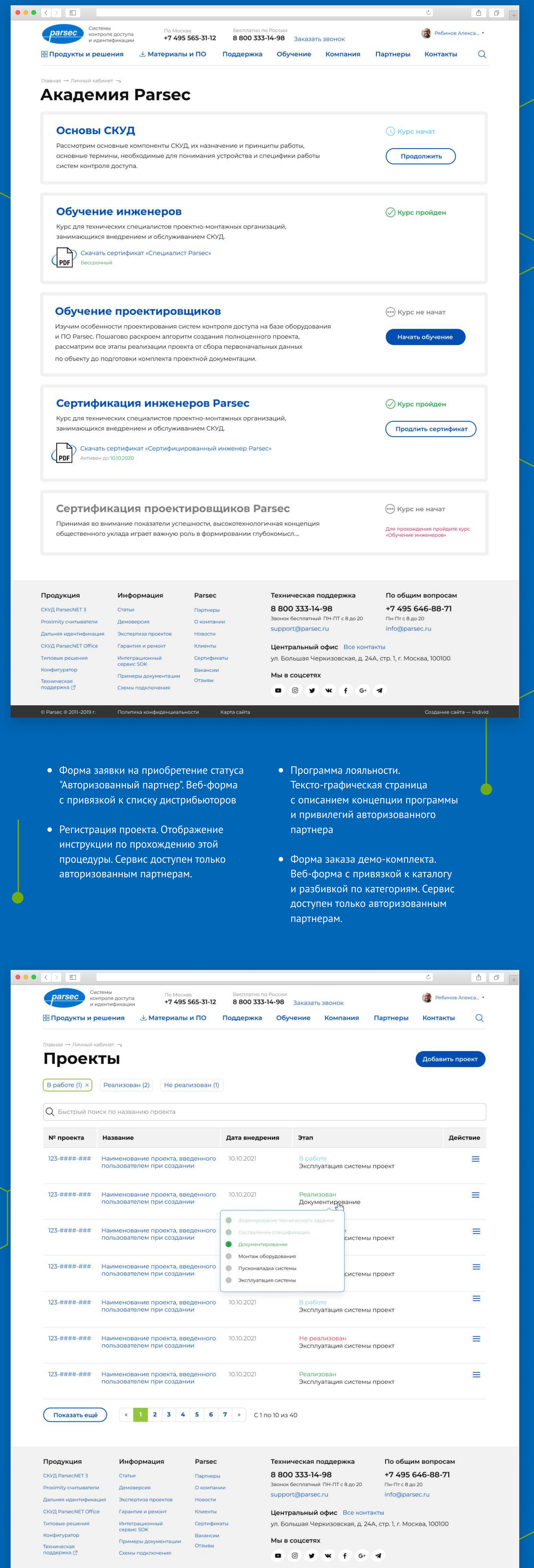

режиме совместимости с протоколом карт MIFARE Classic – используется алгоритм шифрования Crypto 1).

### Выходные интерфейсы

• СКУД Parsec. • Wiegand с программируемой длиной кода от 26 до 58 бит (по умолчанию 26 бит). • Touch Memory. • OSDP (на базе интерфейса RS-485).

Конфигуратор СКУД Перейти к подбору Автоматический подбор оборудования и программного обеспечения профессиональной системы контроля доступа

## Другие товары той же категории

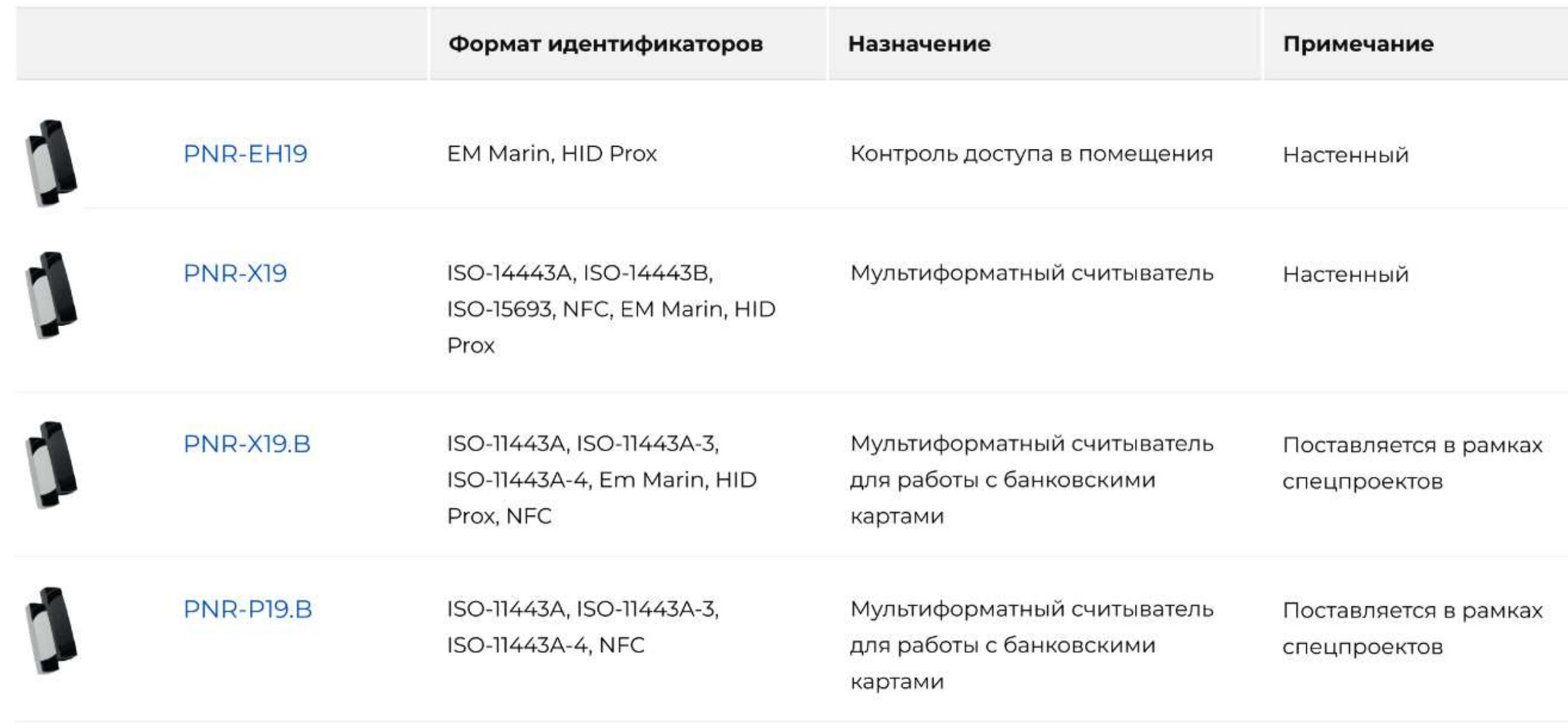

## Информационные статьи по продукту посмотреть все

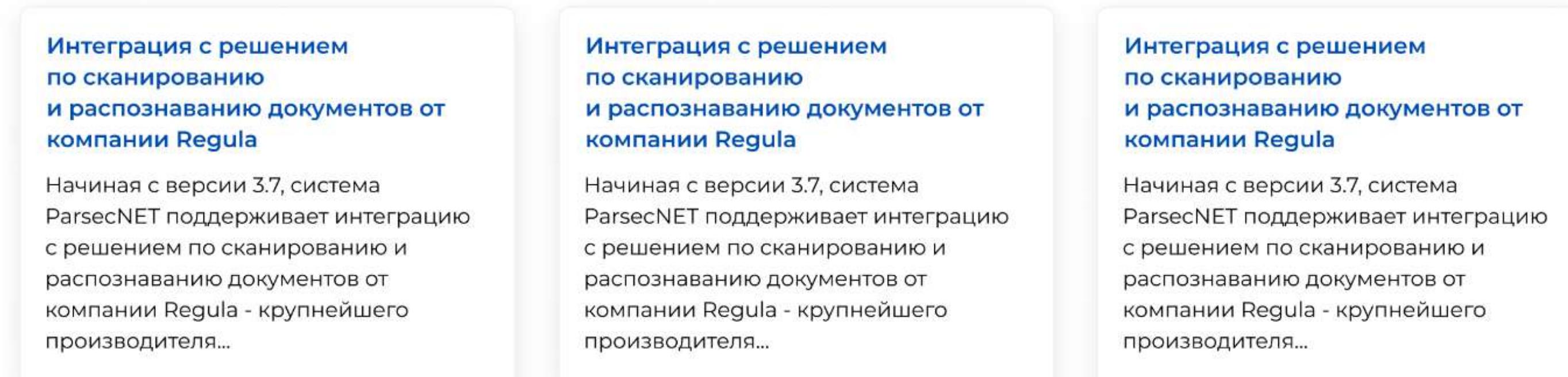

#### ← Вернуться к списку оборудования

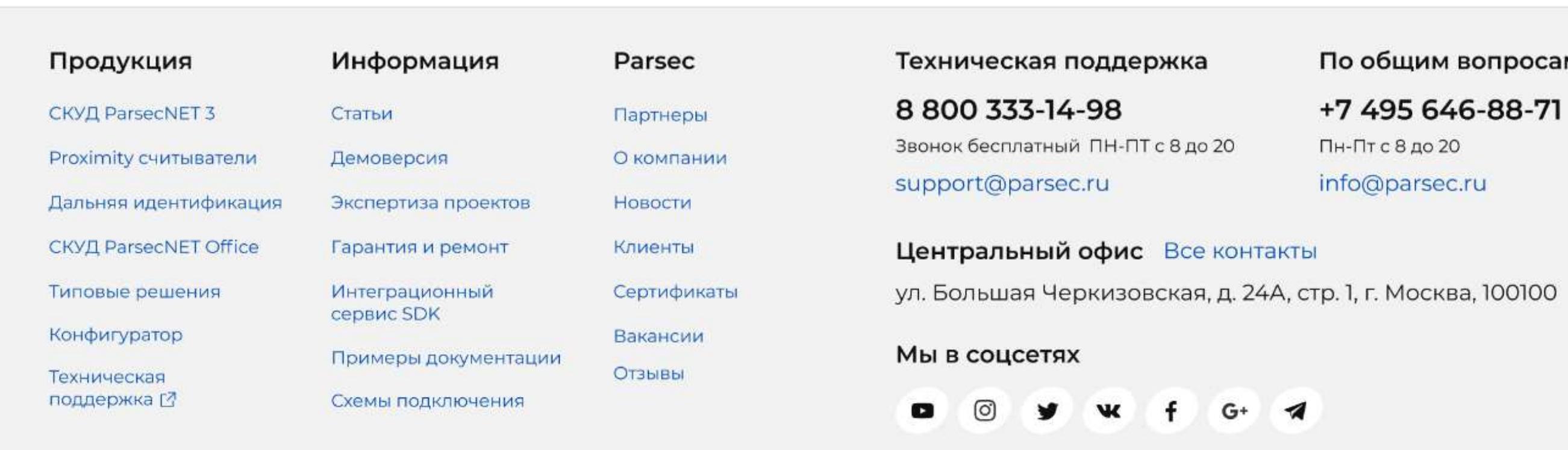

© Parsec ® 2011–2019 г. Политика конфиденциальности Карта сайта

Создание сайта — Individ

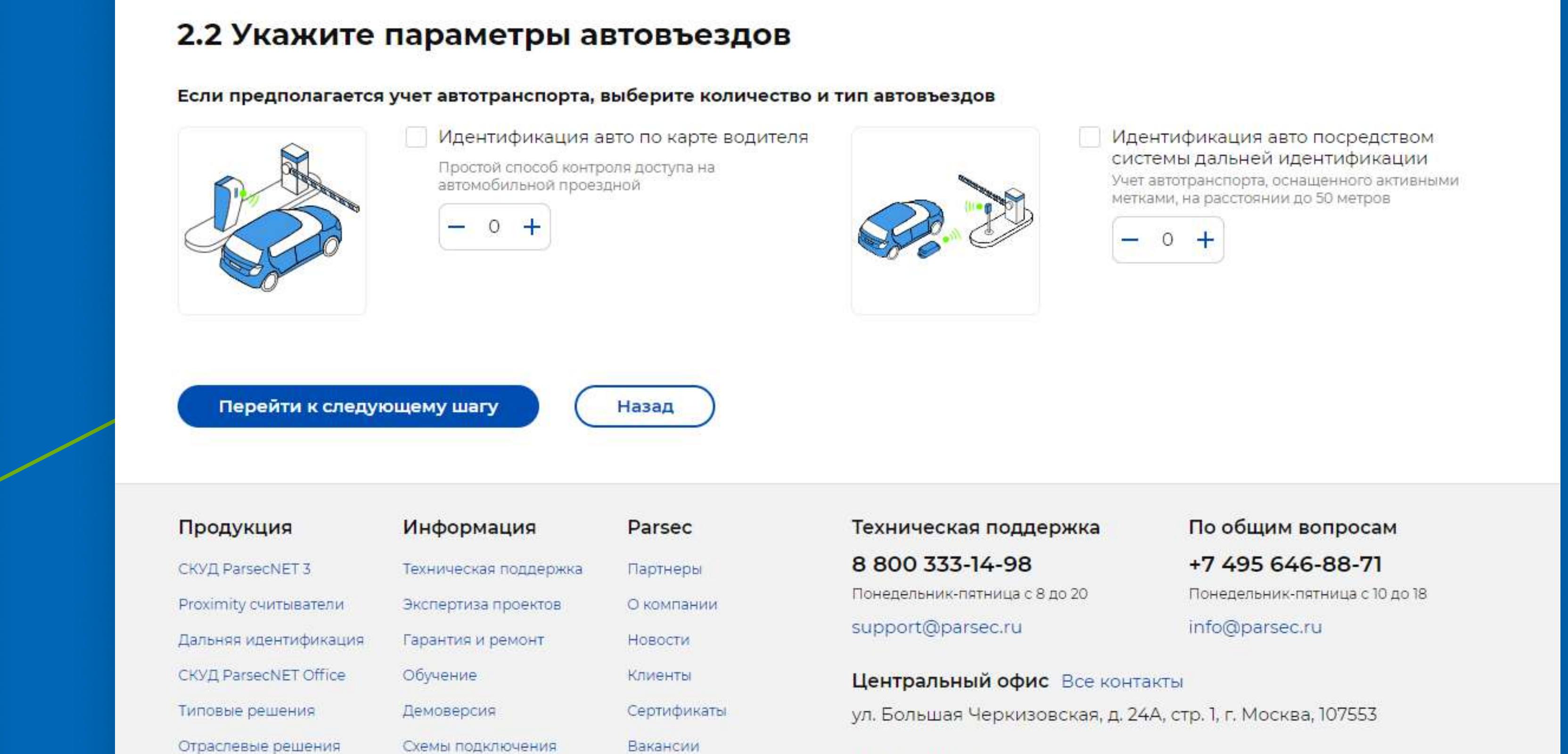

Мы в соцсетях

D **W** f

Создание сайта — Individ

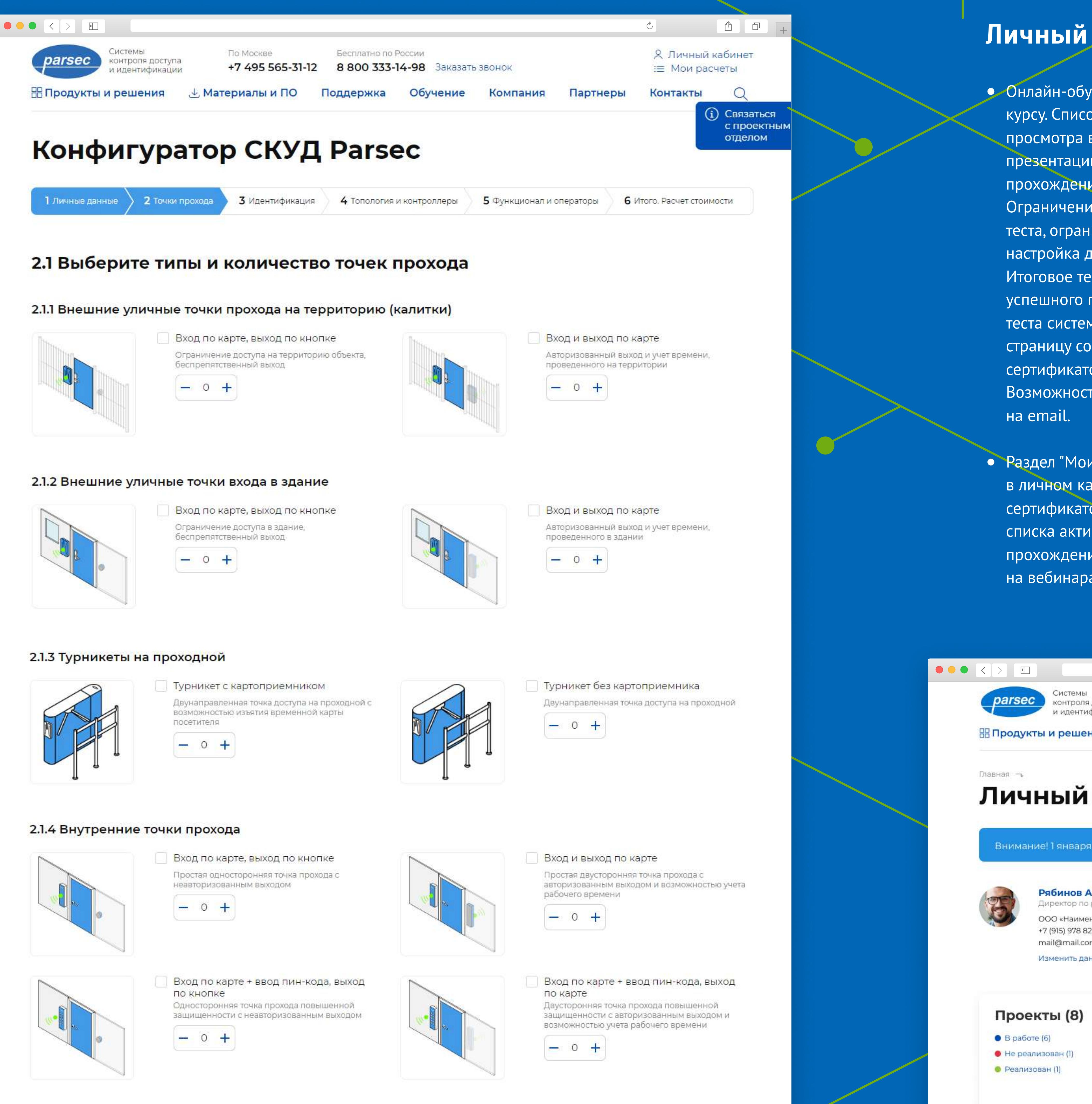

IT и высокие технологии

Создание сайта — Individ

© Parsec ® 2011-2019 г. Политика конфиденциальности и Карта сайта